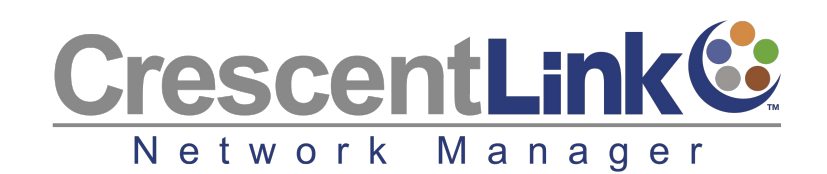

# **ArcGIS<sup>®</sup> Desktop Extension compatible with all current versions of ArcGIS**

▶ Palmetto Engineering & Consulting presents CrescentLink®, a powerful extension for ArcGIS to manage fiber, copper and coax networks in ArcMap. CrescentLink extends ArcGIS by tracking equipment, splitters, and individual cable strands. Users can manage and model every connection, splice, pole, pedestal, hand hole, and panel inside the map down to the port level.

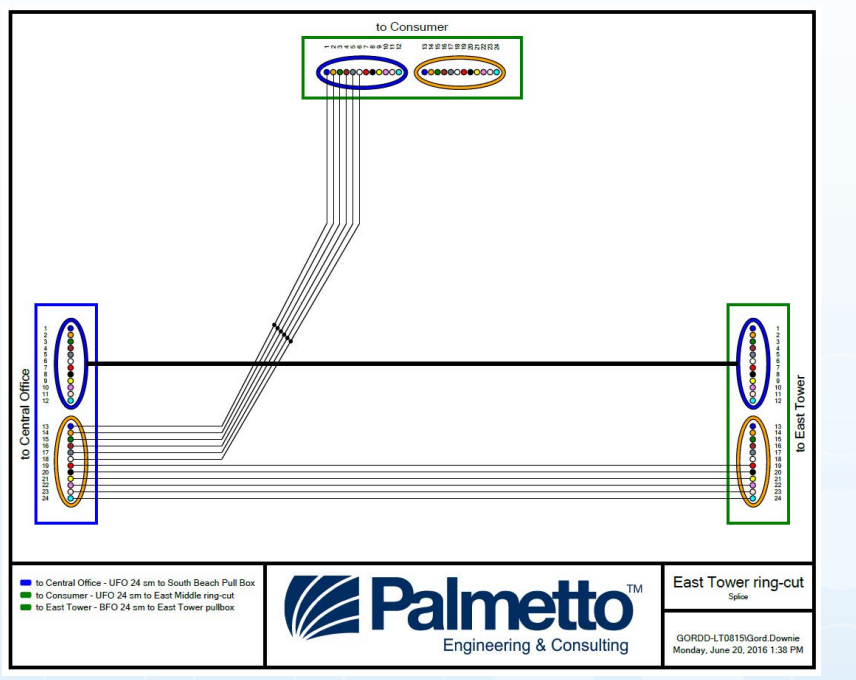

▶ The CrescentLink Work Order Manager Toolbar provides quantified lists of plant features, and allows for tracking and updating of a work order during every stage of the design and installation process.

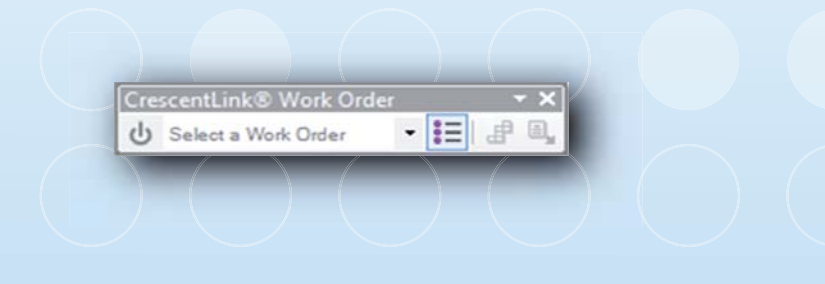

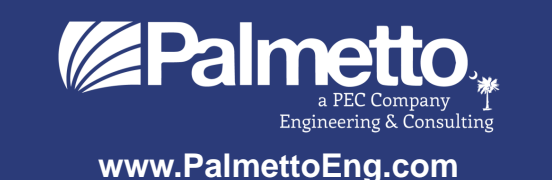

## CrescentLink® CrescentLink® · M ビビセロノヽの

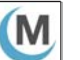

#### *Manager Tool:*

Manage all equipment in the map. Add/remove and edit equipment. Display equipment in the Map. Edit counts. Trace cables. Walk a circuit. Access cable/fiber reports. Attach images to a splice point.

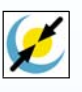

#### *Connector Tool:*

Connect cable to cable. Connect cable to equipment. Connect equipment to equipment. Show splice configuration.

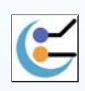

#### *Splice Diagram Tool:*

Instantly create a PDF file for any splice point in the map.

*Distance Trace Tool:*

Trace any fiber to show the location in the map from OTDR trace results, includes cable helix factor in the result.

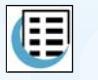

#### *Reporter Tool:* Single Use Fiber Report. Cable Report. Cable Summary.

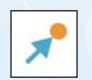

**Ripple Count Tool:** Assign and replace old counts based on work orders

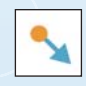

#### *Post Throw Tool:* Finalize work order counts. Remove / Undo counts in progress.

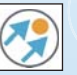

**Fiber Count Assignment: Create** counts on fiber cables based on  $C$ rescent $L$  ink connections

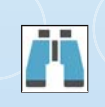

### *Search Tool:*

Search for customers by name, address, phone number or location I.D.

### Contact Us @ CrescentLink.com or by phone @ (864) 295-3180

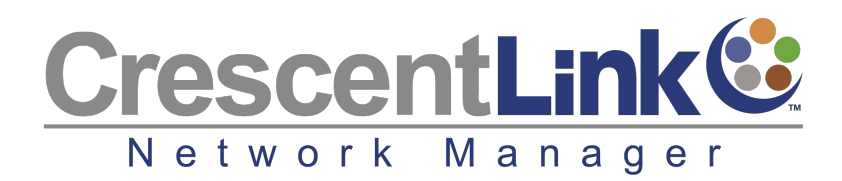

# **Software Benefits**

CrescentLink is designed for and by experienced telecommunications developers as an extension for ArcGIS.

The following is an overview of CrescentLink's abilities and functions:

- Manage complex fiber and copper networks right inside the map.  $\blacktriangleright$
- Track any individual strand in any cable. f
- Manage circuits to the port level.
- Show an entire circuit trace from any location.
- **Track owners, users, and leases.**
- Manage counts down to the fiber strand.
- ▶ Perform OTDR trace functions from any splice location with equipment.
- Manage HFC networks, including SCTE symbology and data blocks (tombstones). f
- Manage ISP and OSP equipment to equipment connectivity.
- Create and save custom equipment templates, including the modeled ports. f
- ▶ Document uncommon or custom cables, (e.g. mixed modes, non-standard colors, etc.).
- Track any stage of fiber installation from proposed to as-built. f
- Store images at each splice point location. f
- Create fiber usage reports. f
- Calculate theoretical dB-loss for use in design. f
- Produce splice diagrams automatically.
- Calculate the distance along a cable, including added slack loops and riser cable. f
- ▶ Trace fiber, copper, coax, or microwave circuits, highlighting every step along the path.

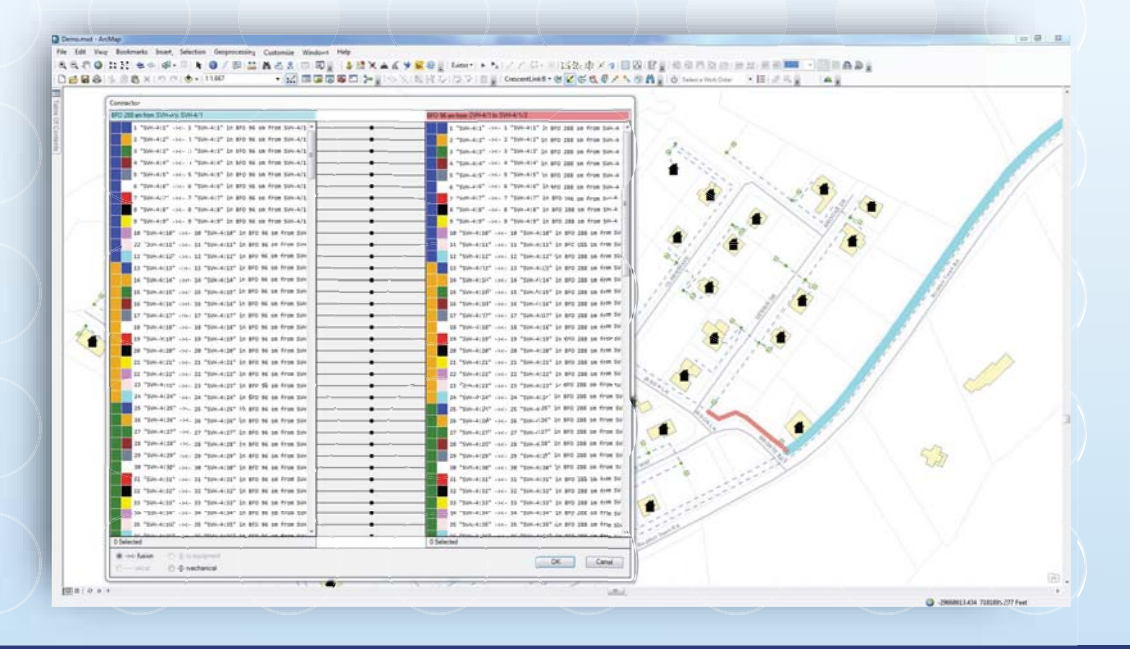

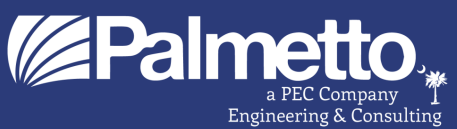